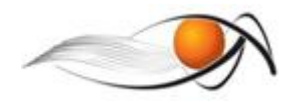

# **EXERCÍCIO SOBRE ESBOÇOS**

Vamos desenvolver a nossa habilidade para fazer ESBOÇOS. O enunciado do exercício é:

# *Utilizando a técnica do esboço, faça a vista faltante em cada uma das peças apresentadas neste texto. Depois faça a perspectiva de cada peça em esboço em folha separada.*

## **ORIENTAÇÕES**

Esta tarefa será feita manualmente pelo estudante, sem uso de instrumentos como régua ou esquadro. Você deverá imprimir as folhas a seguir, correspondentes às vistas. No espaço, já deixado na folha, deverá ser desenhada a vista faltante. A perspectiva você deverá desenhar em folha A4 margeada, conforme página 5 deste texto.

Você deverá se basear na apostila onde foram estudadas as técnicas de esboço.

Para ilustrar nossa tarefa, verifique a seguir as etapas de solução das vistas e perspectiva da Peça 6 desta lista de exercício. As peças a serem desenhadas encontram-se ao final desta lista.

### **Desenho do esboço da vista:**

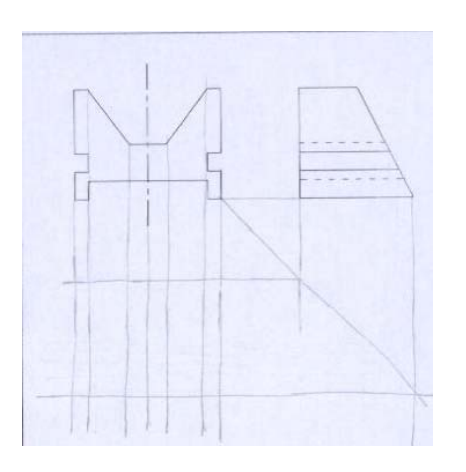

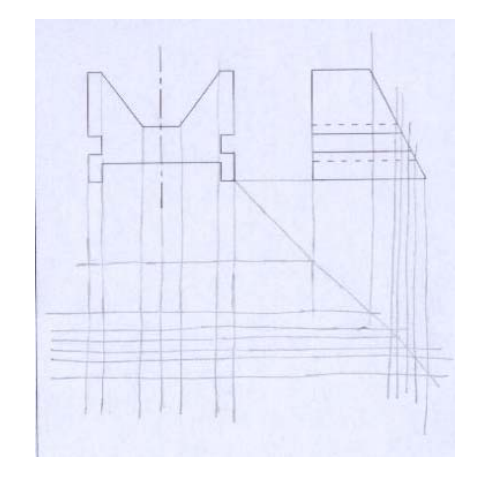

1) Traçar os limites da vista superior tendo como referência as medidas

correspondentes em cada vista. Traçar as arestas principais da vista frontal.

2) Traçar as arestas da vista lateral. Observe que, neste caso, conta-se com a transferência do sentido das linhas através da diagonal auxiliar.

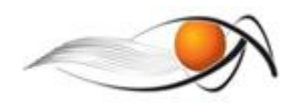

BACHARELADO EM ENGENHARIA AMBIENTAL – EaD UAB/UFSCar *Expressão Gráfica para Engenharia Sheyla M. B. Serra – sheylabs@ufscar.br*

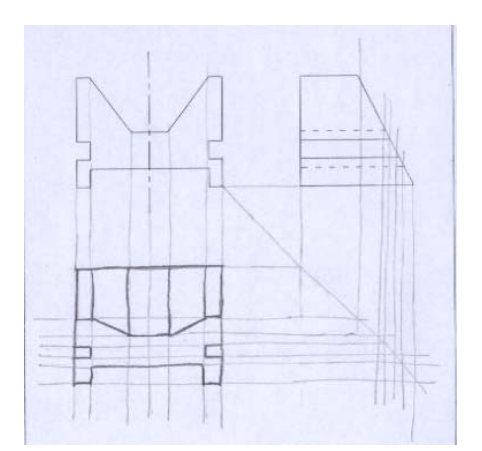

3) Fazer a vista superior da peça tomando como base as retas traçadas. Fazer a conferência entre as vistas.

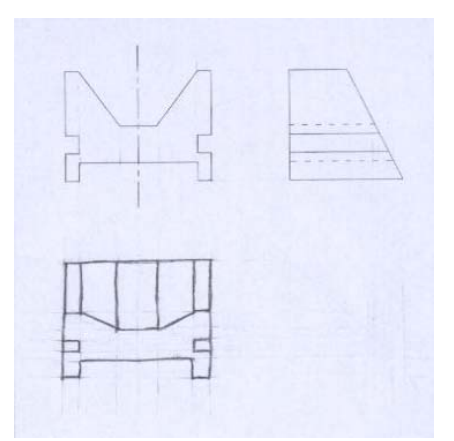

4) Apagar as linhas auxiliares e reforçar a vista superior da peça.

#### **Desenho do esboço da perspectiva:**

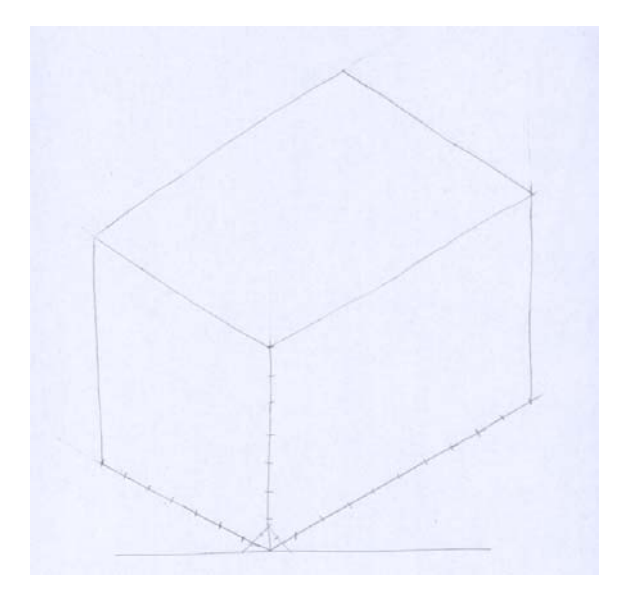

1) Traçar os três eixos do paralelepípedo de referência envolvente e assinalar as medidas do objeto (adotada visualmente). Fazer o paralelepípedo.

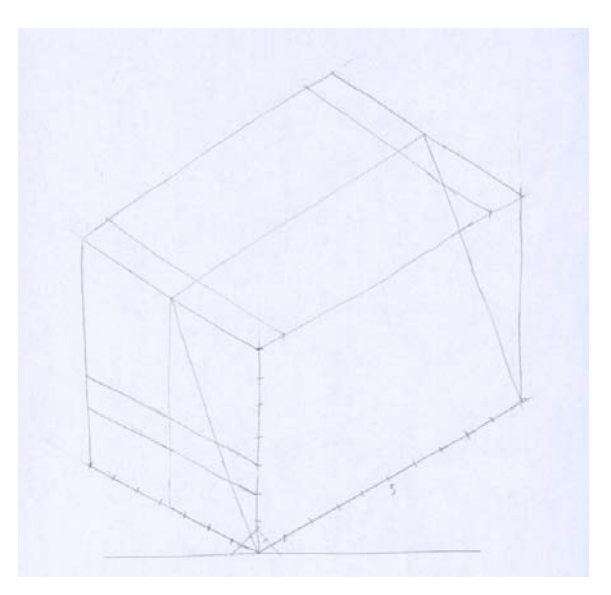

2) Marcar as arestas isométricas principais nas faces lateral e superior; marcar a aresta não isométrica da face lateral. Marcar a medida central que corresponde ao eixo de simetria da peça (ponto 5).

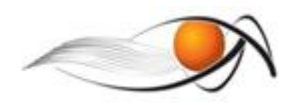

BACHARELADO EM ENGENHARIA AMBIENTAL – EaD UAB/UFSCar *Expressão Gráfica para Engenharia Sheyla M. B. Serra – sheylabs@ufscar.br*

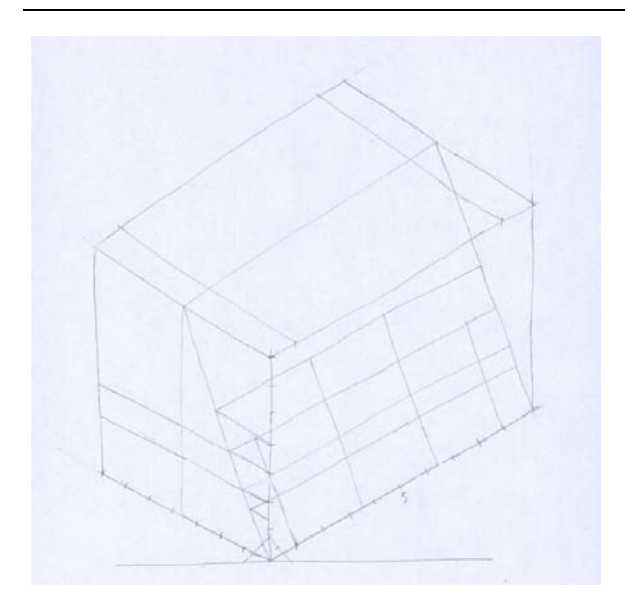

3) Desenhar as arestas não isométricas na face inclinada, tomando como referência as medidas de altura da vista lateral e de comprimento da vista frontal.

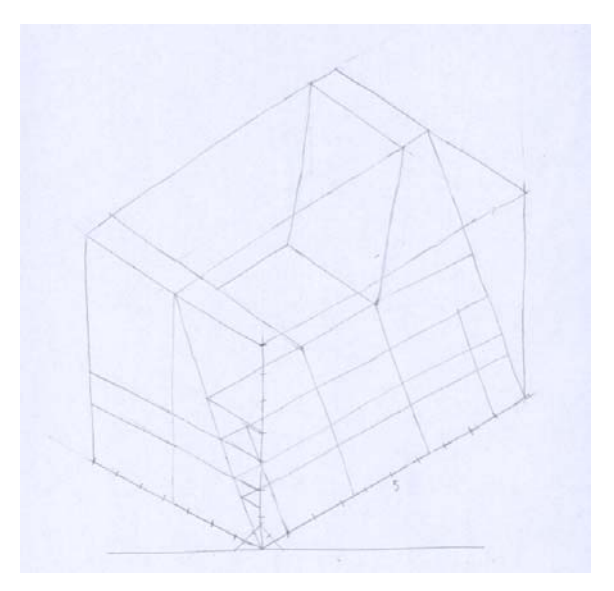

4) Desenhar a abertura superior da peça, tomando como referência aresta que pertence à face inclinada.

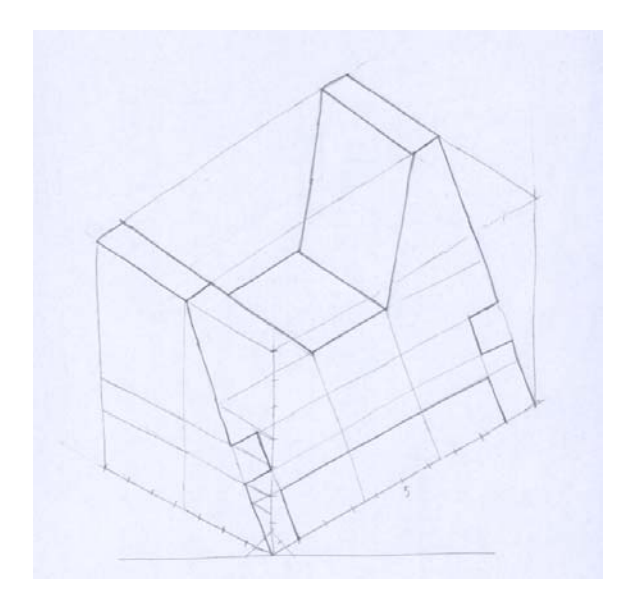

5) Assinalar as principais arestas do desenho, conferindo com as projeções.

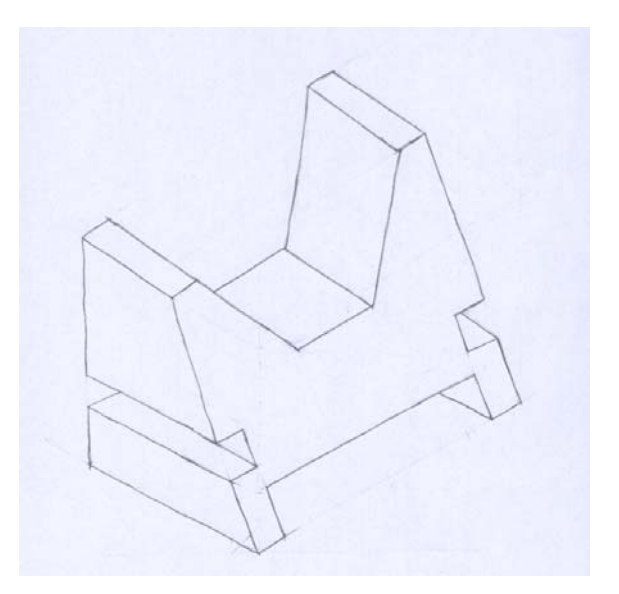

6) Apagar o paralelepípedo, as linhas auxiliares e reforçar o desenho com linha cheia e grossa.

O enquadramento do desenho da perspectiva na folha de desenho A4 (fornecida a seguir) deverá considerar a possibilidade de duas perspectivas por folha, conforme ilustração a seguir.

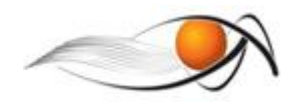

BACHARELADO EM ENGENHARIA AMBIENTAL – EaD UAB/UFSCar *Expressão Gráfica para Engenharia Sheyla M. B. Serra – sheylabs@ufscar.br*

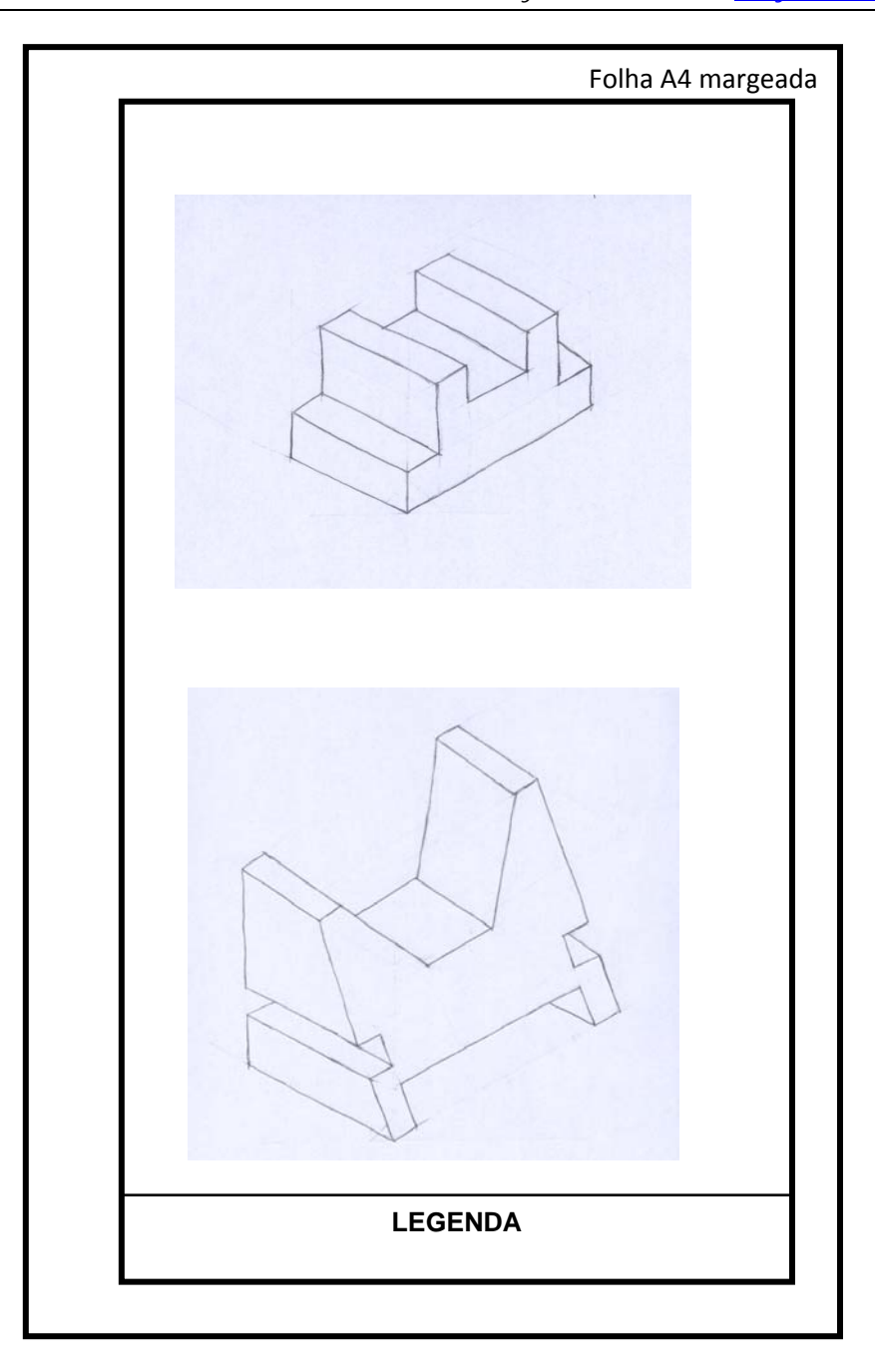

As figuras que você deve considerar para criar as perspectivas solicitadas nesta atividade estão inseridas no final. Após finalização do desenho envie o mesmo através do *moodle* para o seu tutor.

Boa sorte!

EQUIPE EGE/EA

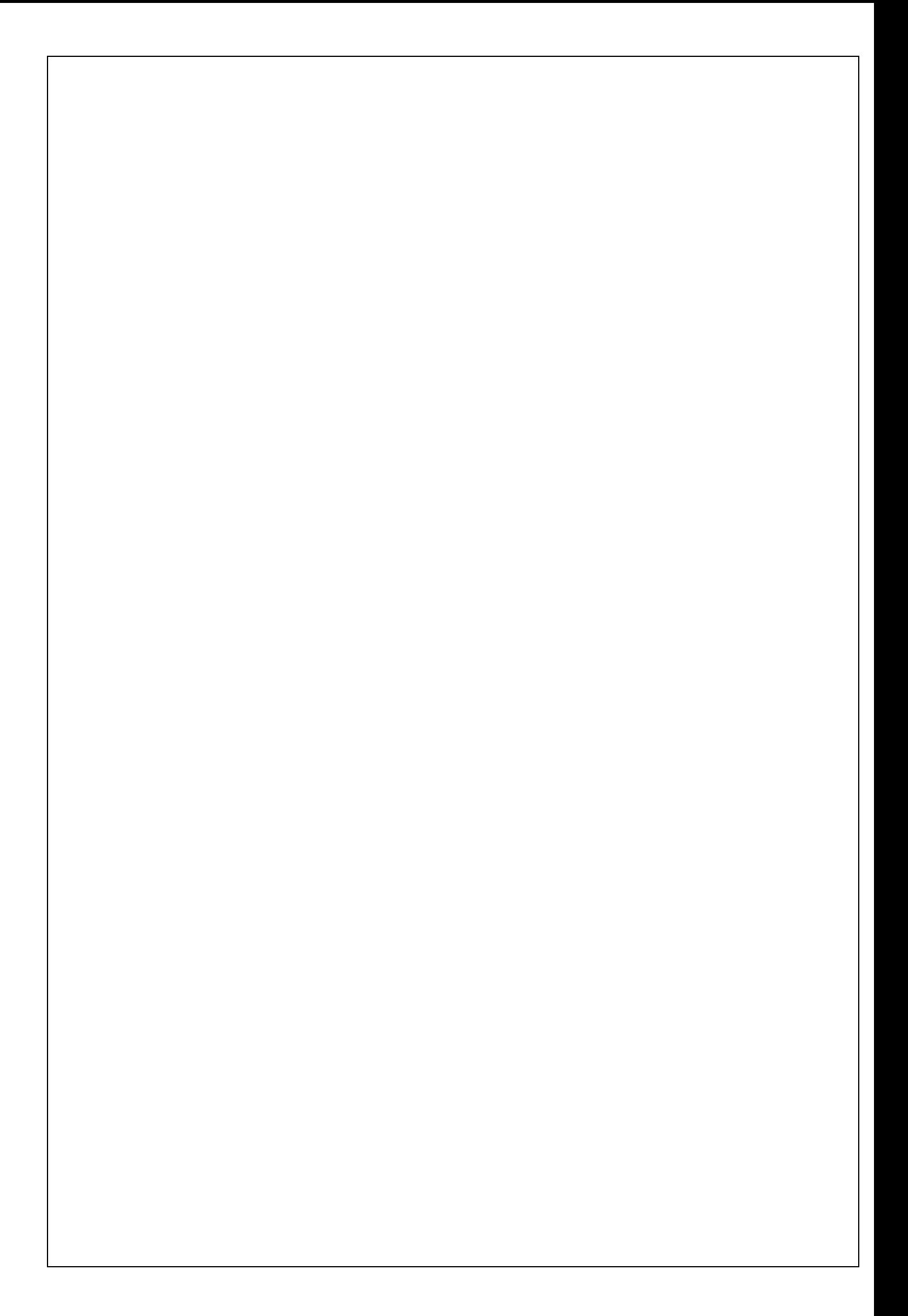

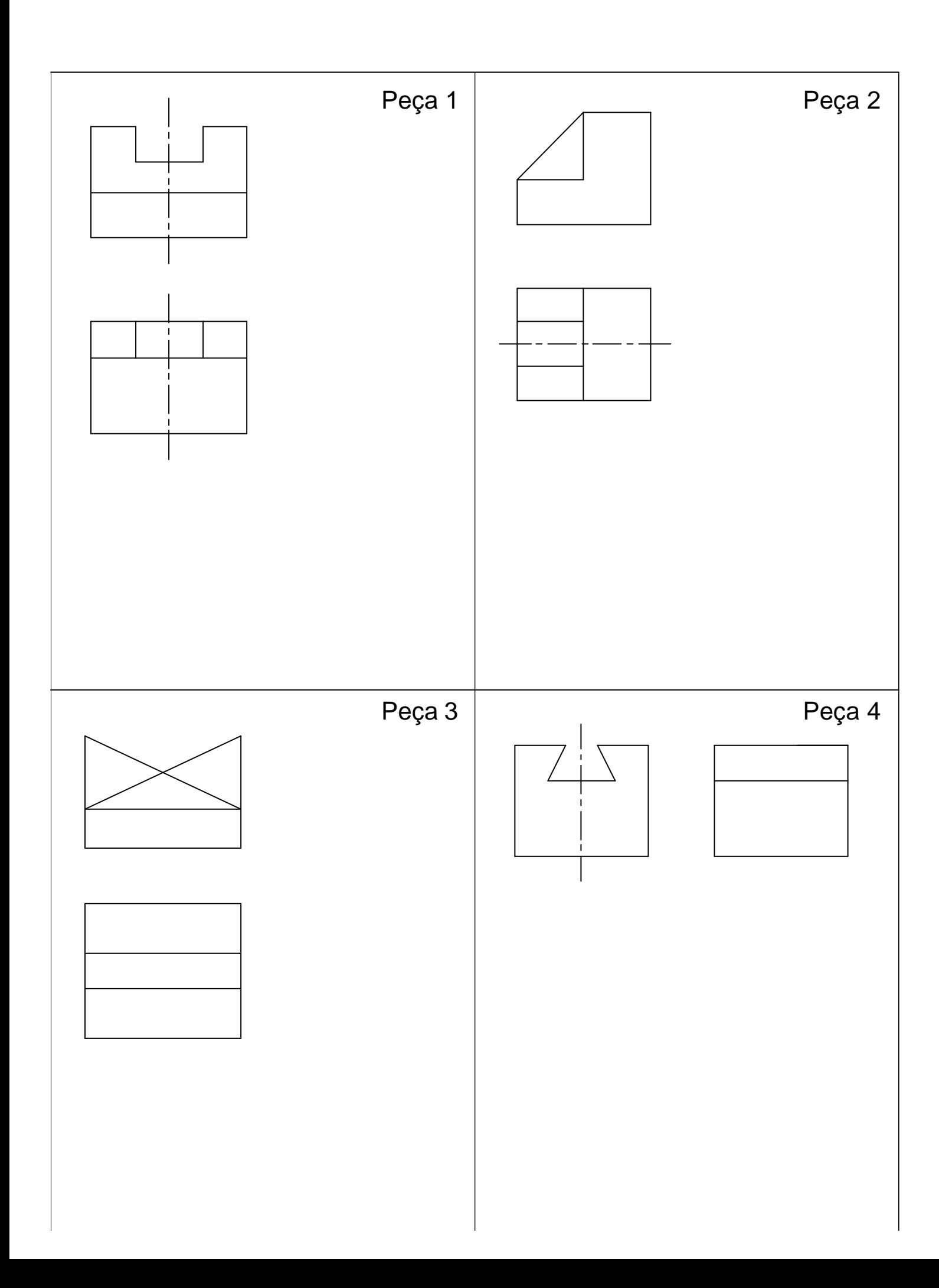

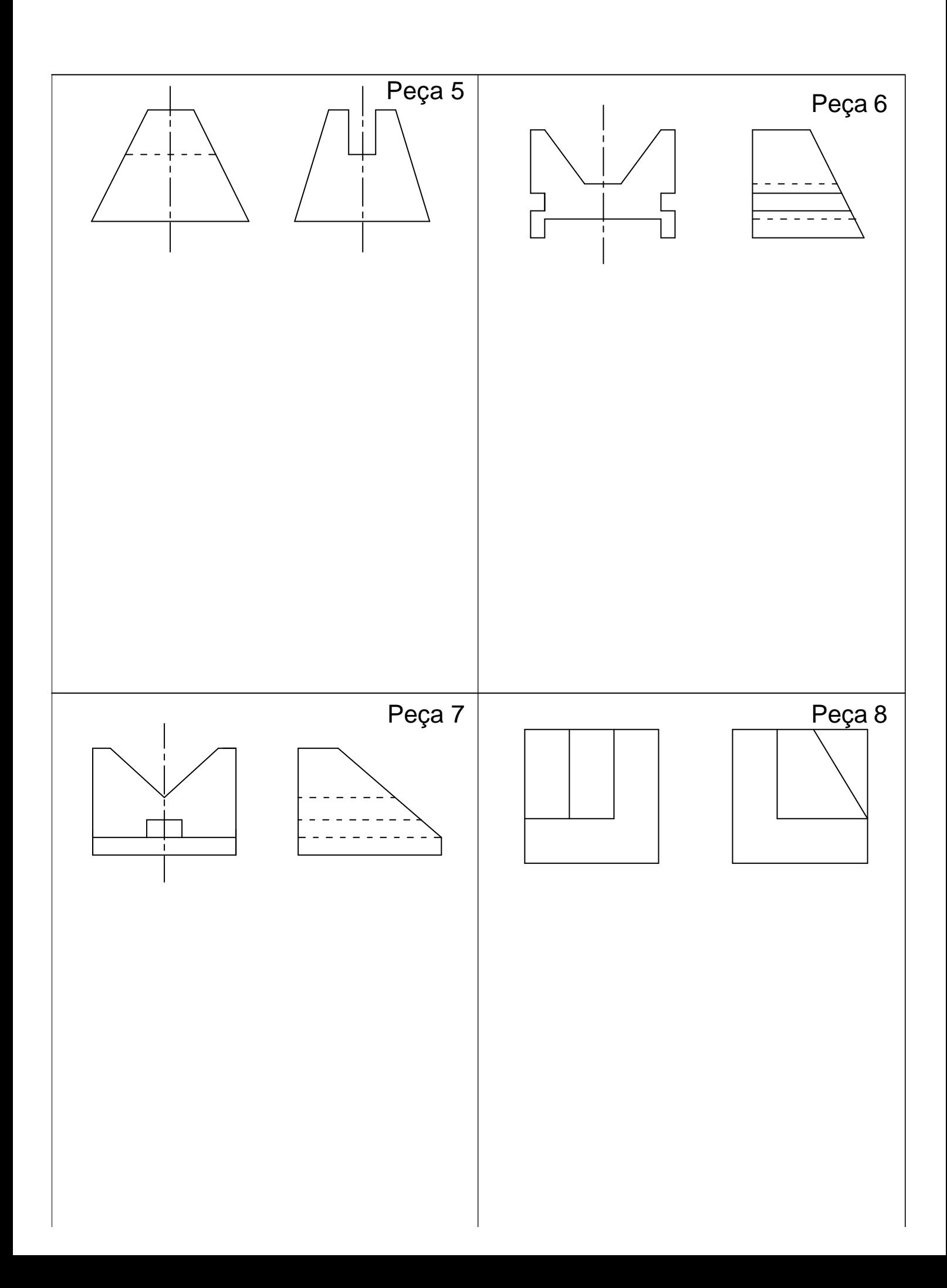

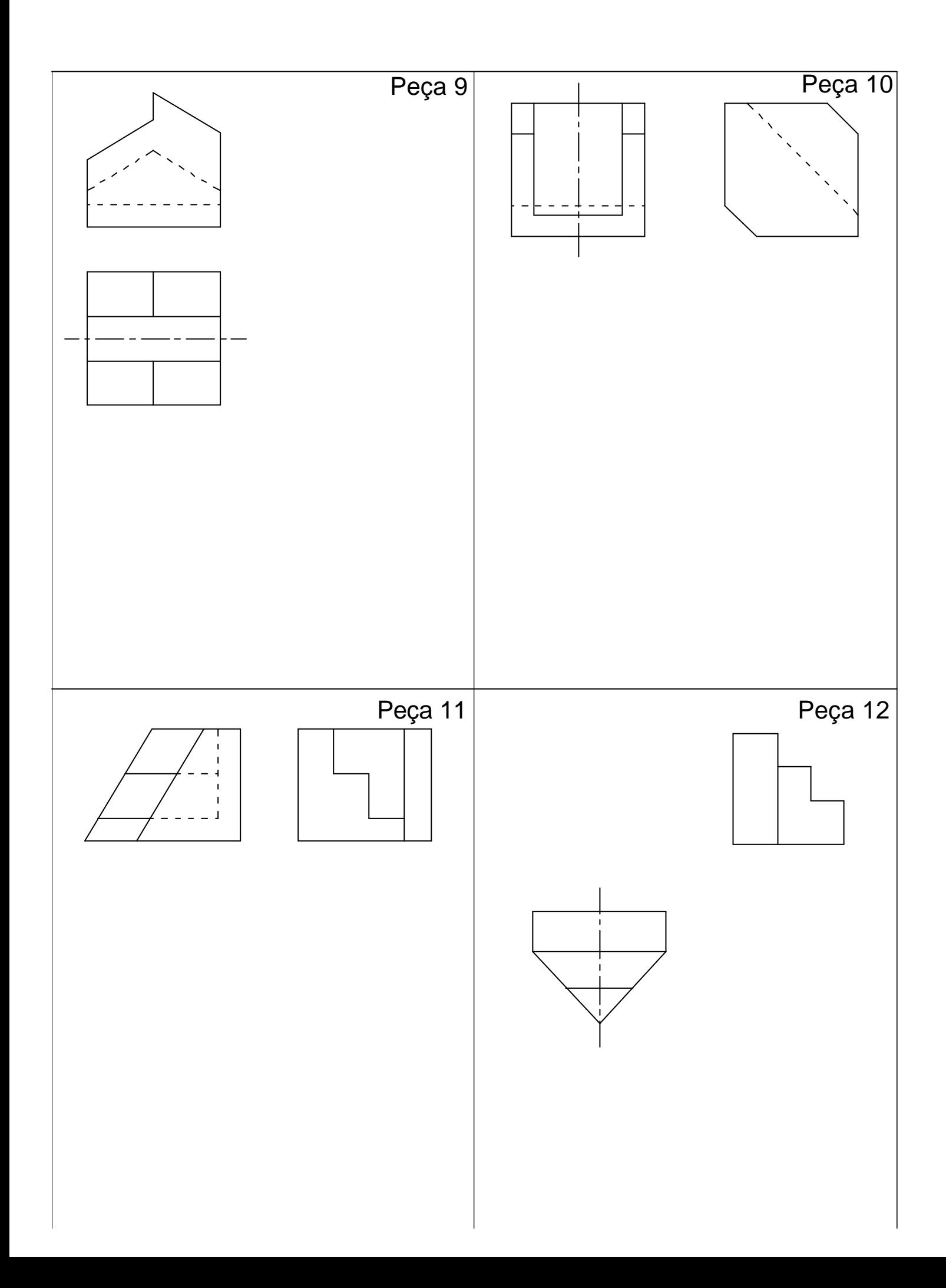

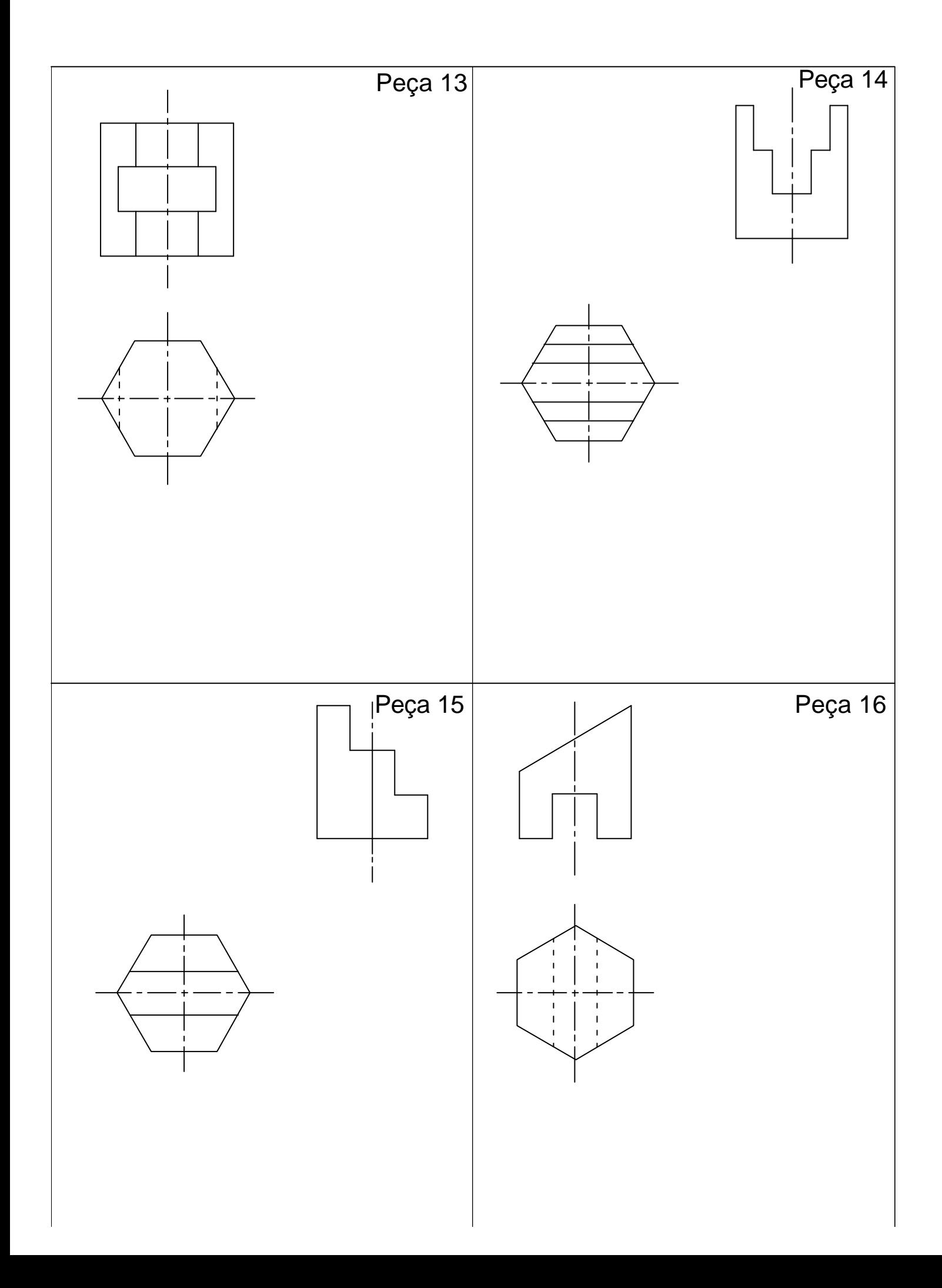